Photoshop CS5 Crack Free Download PC/Windows

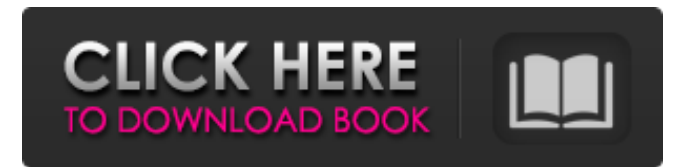

From left to right, we have a source image, a Photoshop document, and a JPEG version of the document. A preset in Photoshop is a set of instructions that allow you to build your own version of a Photoshop preset. When you create a preset, you add it to your Photoshop file using the Preset Manager window found in the bottomright corner of Photoshop. You can also add an image you already created to a preset. You can also create a preset by using the New Preset command, found in the main menu under File > New. You start off by naming the preset, and what you want to change. You'll then define a new naming structure. For instance, I want to create a preset for my photo editing. After naming the preset, I add the settings I want to use. I will add a preset for fixing a blown out highlight. That means I will have a box for picking the "color range" the preset is meant to cover. From there, I can change the settings for the preset to my liking. To create a preset, you first need to name it and then add the settings. From there, you can adjust the color and exposure, change the gamma, saturation, contrast, and much more. You can use the same or different settings across the preset. I will finish

the preset by adding an auto-save and preset name. When you create a preset, you can name it, add presets, adjust the color, and more. Save my preset and let's try it out. Tinker around with the preset and it will work as you build it. We can now save it in our preset folder. When you save your presets, you get a new option in the lower right menu. Create a New Preset In addition to creating presets by using the Preset Manager, you can also create presets by using the New Preset command. The presets are organized under the Presets button at the bottom of the main menu. If you are referring to an older article, you can view it here. Let's say I have a photograph that is too bright, and I want to increase the contrast. First, I open Photoshop and load up my photo. I open the Presets window by pressing the Window button at the bottom

## **Photoshop CS5 Crack+ Activation Key [32|64bit]**

Finally. After years of development, the developer version of PS (Photoshop Creative Cloud) has been released. So what's new in Photoshop Elements? According to Adobe, the new version includes: [1] [2] New filters: [3] [4] [5] [6] [7] In some cases, the older versions of Photoshop Elements do not include some of these features. Elements itself is for amateur photographers and enthusiasts. For professionals, Photoshop is still the tool of choice. For illustrators and graphic designers who want to use Photoshop to create work for different projects, Adobe's latest version of Photoshop Elements might be their new go-to editing software. But is it? Elements vs Photoshop As a user of Photoshop I often find it hard to use the newer versions of Photoshop Elements even if I know it's actually better than the old version. It's simply harder to use and get things done. [8] Elements has more options than the outdated Photoshop. There are more keyboard shortcuts to get things done. Elements allows you to select parts of an image and remove them. Many other effects, colors, and tools are also available in Photoshop but are often harder to use. [9] This new version of Photoshop is more complex to use than any previous version. Elements is a tool for the average user that you can use to create amazing images. But, if you are a professional designer, artist, or a web developer, you are going to use Photoshop instead. It's just not worth it to learn a new

tool when you can just use Photoshop. How Do Photoshop Elements and Photoshop Compare? When I compare Photoshop Elements and Photoshop, I find that Photoshop Elements is a much better option if you are looking for a simple, easy-to-use editing software. It is more accessible and easy to use than Photoshop. But, it also lacks many of the advanced features of Photoshop. Photoshop Elements has fewer features but still plenty of useful ones. It also has fewer options when it comes to editing and creating new images. But, you are still offered options that will help you create more highquality images. Here are some examples of what Photoshop Elements offers but doesn't offer and what Photoshop lacks a681f4349e

Setting the Flash Drive Mount Point in the Registry Users will need to know the location of the flash drive when they are using it to transfer data to the internal hard drive. Luckily, Windows provides a convenient place in the registry to store this information. Users can also store information about which keys should be scanned by this drive. By default, Data Detectors is set to scan for the following keys: \* `HKEY\_CLASSES\_ROOT\CLSID` \* `HKEY\_CLASSES\_ROOT\Control Panel` \* `HKEY\_CLASSES\_ROOT\Control` Because of a common bookkeeping error, it may be necessary to change some of the keys set to "Auto Scan." To do this, right-click a key and choose Edit from the shortcut menu. All these keys are listed on the Key information screen. You should see it on the screen shown in Figure 6-20. \*\*Figure 6-20\*\* Default values for Data Detectors While you are at it, you may want to remove some of these keys because they cause the Data Detectors extension to scan other keys.

**What's New in the Photoshop CS5?**

The Effect of Acidic pH on the Membrane Fluidity of Recombinant Human Salivary Alpha-Amylase. Hospitalization in a pediatric intensive care unit (PICU) results in the premature entry of a child into a stressful and confined environment. Previous work showed that the stress of confinement and a disturbed sleep pattern in a PICU can have an adverse effect on the salivary secretory profile. Specifically, we have shown in a previous report that the activity of salivary gland-specific enzyme alpha-amylase  $(\alpha$ -AMY) is depressed in hospitalized children. This effect is presumed to be due to the stress of the PICU. The purpose of this study was to determine the effect of this stress on the plasma membrane (PM) fluidity of the cells that produce  $\alpha$ -AMY. Cell membrane fluidity was measured using a thermal probe that detects the presence of double-layer particles in the area of membrane. The results show that the membrane fluidity was increased significantly in  $\alpha$ -AMY-secreting cells of children hospitalized in a PICU and the fluorescence studies suggest that this may be due to increased packing and packing order in the PM. This study shows that the increase in PM fluidity may adversely affect the activity of enzymes produced by the salivary glands of children in the PICU.[The number of

minor and major anomalies on newborn infants of diabetic mothers (NIDM), using the classification of the National Institute of Pediatrics]. To determine the number of anomalies on newborn infants of diabetic mothers (NIDM). An evaluation of NIDM was made by the clinical and/or radiological diagnosis, according to a previously determined protocol. Newborn infants of diabetic mothers at different stages of gestation, hospitalized at the National Institute of Pediatrics, Mexico City, Mexico between October 1, 1998 to December 31, 1999 were studied. The number of anomalies found in the NIDM, and the complications in relation to the prevalence of these anomalies were compared with those of newborn infants of nondiabetic mothers. Of 69,706 newborns with maternal diseases analyzed, 39,210 (57.9%) were NIDM. We found that 11.2% of the newborn infants of diabetic mothers had some anomaly; 1.4% had major anomalies, and 10.8% had minor anomalies. The principal complications found were: 3.7% of cranial defects (the most frequent were the encephalocele, the meningo

Minimum system requirements for Windows 10 on both x86 and x64 are as follows: CPU: Intel Core i3 or later Memory: 4 GB RAM Graphics: Intel HD4000 or better Screen Resolution: 1024 x 768 Other: Windows 10 Mac OS X: 10.11.1 or later Minimum system requirements for Windows 10 on 32-bit are as follows: Screen Resolution:

[https://shrouded-beach-21725.herokuapp.com/Adobe\\_Photoshop\\_2022\\_Version\\_232.pdf](https://shrouded-beach-21725.herokuapp.com/Adobe_Photoshop_2022_Version_232.pdf) <https://endlessflyt.com/adobe-photoshop-2020-crack-keygen-with-serial-number-with-registration-code-win-mac/> <http://commongroundva.com/?p=9274> <https://worldweathercenter.org/photoshop-cs6-hack-lifetime-activation-code-download-mac-win-2022-new/> <http://fantasysportsolympics.com/wp-content/uploads/2022/06/shablo.pdf> <https://hinkalidvor.ru/photoshop-2020-free-pc-windows/> <https://khakaidee.com/photoshop-cc-download/> https://chatinzone.com/upload/files/2022/06/E5VuOsn9GL2oaSOOvMxb\_30\_47e115a297c4ee72aad5442a60e71674\_file.pdf [https://tenutpecildefivefi.wixsite.com/neulopakpitch/post/adobe-photoshop-2021-version-22-5-1-keygen-crack-setup-free](https://tenutpecildefivefi.wixsite.com/neulopakpitch/post/adobe-photoshop-2021-version-22-5-1-keygen-crack-setup-free-registration-code-april-2022)[registration-code-april-2022](https://tenutpecildefivefi.wixsite.com/neulopakpitch/post/adobe-photoshop-2021-version-22-5-1-keygen-crack-setup-free-registration-code-april-2022) <https://aposhop-online.de/2022/06/30/adobe-photoshop-2022-jb-keygen-exe-free-2022-latest/> <https://arteshantalnails.com/2022/06/30/adobe-photoshop-2021-version-22-3-1-crack-full-version-free-download/> <https://cancuntourssale.com/wp-content/uploads/2022/06/roceloi.pdf> [https://socialpirate.org/upload/files/2022/06/XR8pnY26PyU8jSWJcfHD\\_30\\_47e115a297c4ee72aad5442a60e71674\\_file.pdf](https://socialpirate.org/upload/files/2022/06/XR8pnY26PyU8jSWJcfHD_30_47e115a297c4ee72aad5442a60e71674_file.pdf) [https://www.theblender.it/wp](https://www.theblender.it/wp-content/uploads/2022/06/Photoshop_2022_Version_2302_Crack___With_Registration_Code_2022Latest.pdf)[content/uploads/2022/06/Photoshop\\_2022\\_Version\\_2302\\_Crack\\_\\_\\_With\\_Registration\\_Code\\_2022Latest.pdf](https://www.theblender.it/wp-content/uploads/2022/06/Photoshop_2022_Version_2302_Crack___With_Registration_Code_2022Latest.pdf) <http://www.divinejoyyoga.com/2022/06/30/adobe-photoshop-2022-version-23-2-3264bit/> <https://expertsadvices.net/adobe-photoshop-cc-with-license-code/> [https://speedlinguajet.com/wp-content/uploads/2022/06/Adobe\\_Photoshop\\_2021\\_Version\\_2200.pdf](https://speedlinguajet.com/wp-content/uploads/2022/06/Adobe_Photoshop_2021_Version_2200.pdf) [https://ursgift.com/wp-content/uploads/2022/07/Adobe\\_Photoshop\\_2021\\_Version\\_223.pdf](https://ursgift.com/wp-content/uploads/2022/07/Adobe_Photoshop_2021_Version_223.pdf) <http://otec.vlibro.cl/blog/index.php?entryid=2097> <https://mandarininfo.com/photoshop-2022-version-23-2-keygen-crack-serial-key-win-mac-updated/>